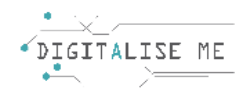

## **PLANUL DE LECȚIE 5**

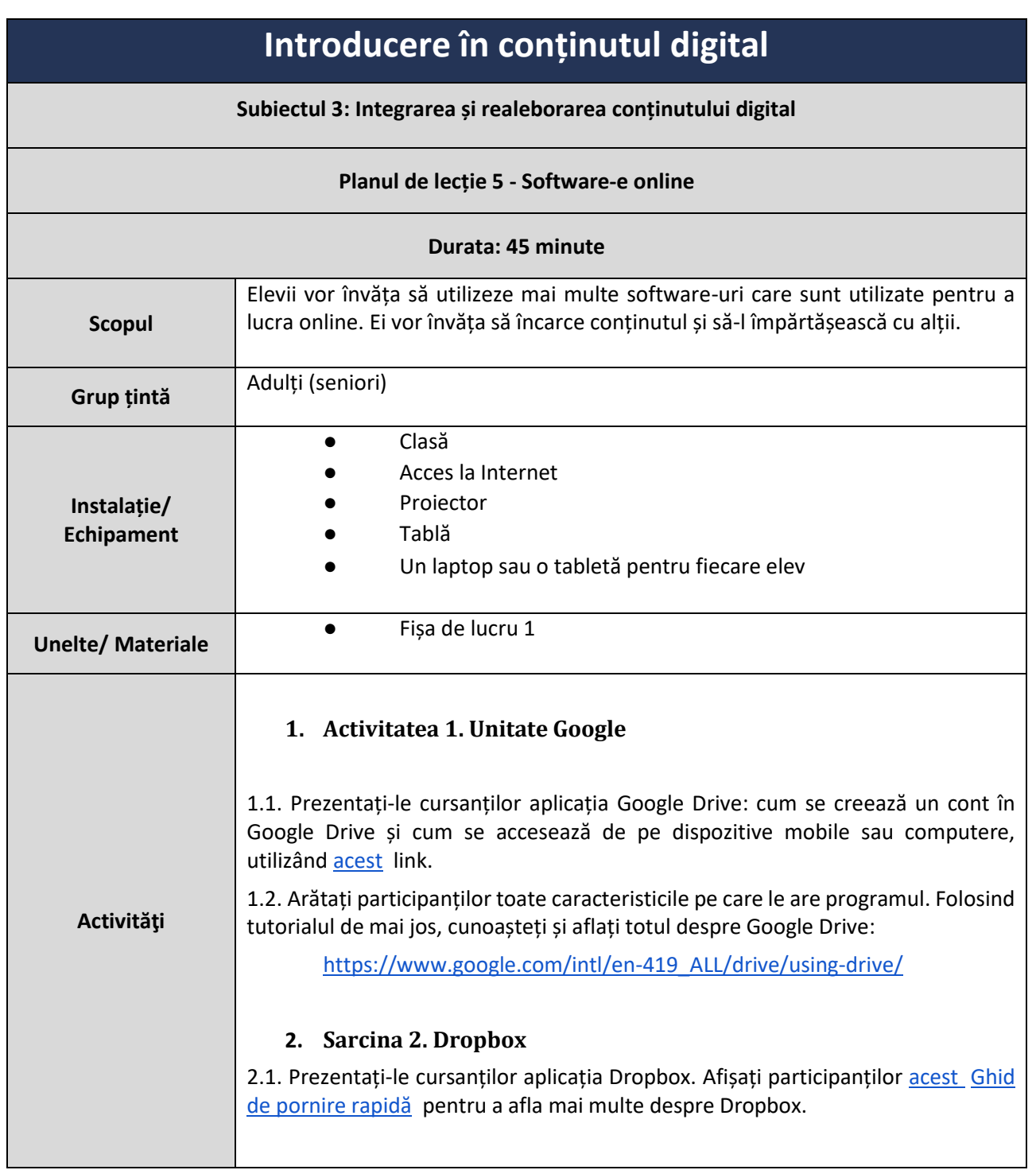

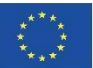

Co-funded by the<br>Erasmus+ Programme of the European Union Acest proiect a fost finanțat cu sprijinul Comisiei Europene. Această comunicare reflectă numai punctul de vedere al autorului, iar Comisia nu poate fi trasă la răspundere pentru nicio utilizare a informațiilor conținute în aceasta.

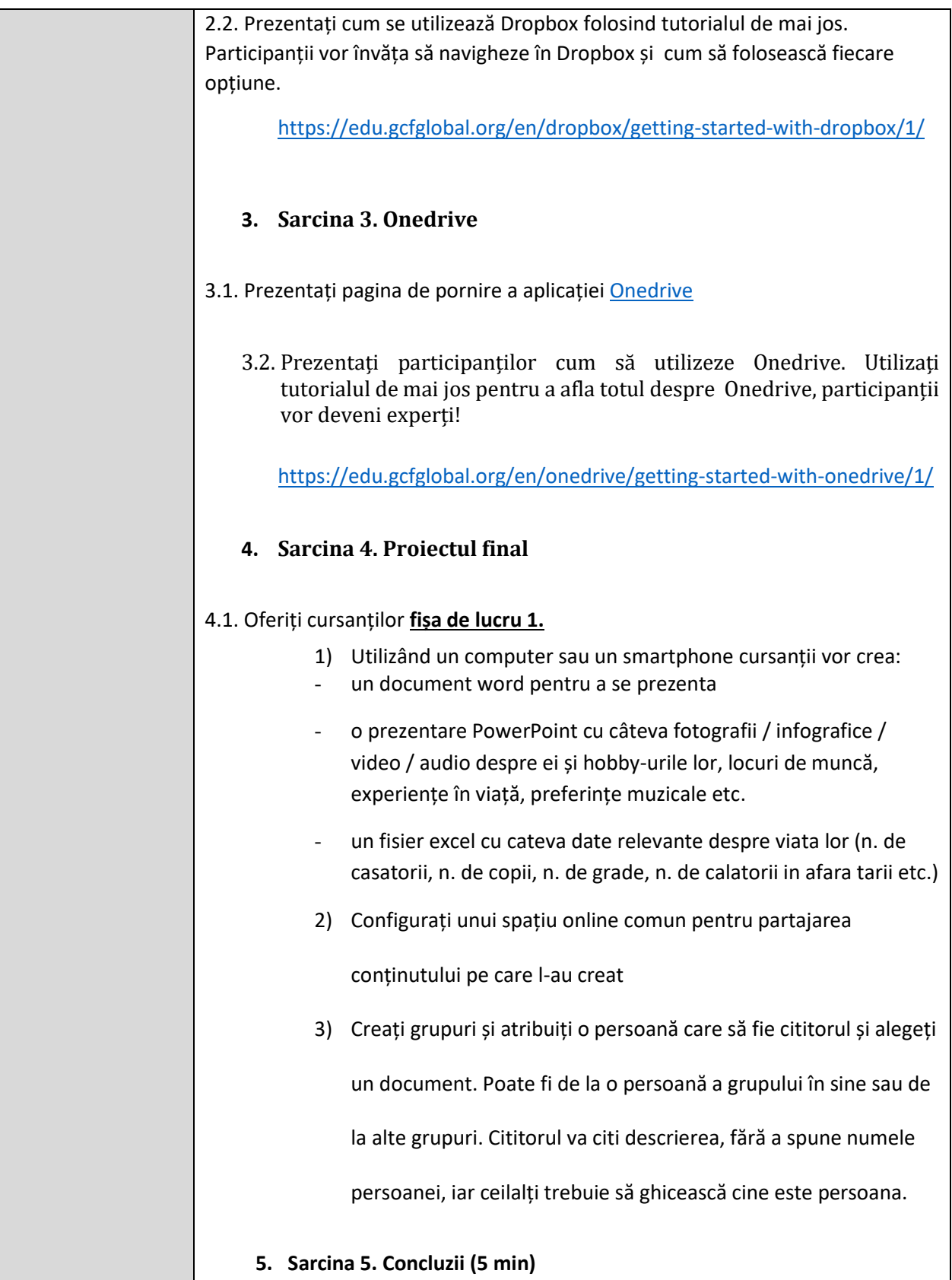

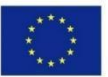

Co-funded by the<br>Erasmus+ Programme of the European Union Acest proiect a fost finanțat cu sprijinul Comisiei Europene. Această comunicare reflectă numai punctul de vedere al autorului, iar Comisia nu poate fi trasă la răspundere pentru nicio utilizare a informațiilor conținute în aceasta. Număr de depunere: 2019-1-PT01-KA204-060701

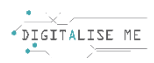

## **FIȘA DE LUCRU 1: Proiectul final**

Sarcina 1: Utilizați un computer sau un smartphone pentru a crea:

- un document word în care vă prezentați
- o prezentare PowerPoint în care vorbiți despre dvs. și arăți câteva fotografii/infografice/video/audio despre tine sau hobby-uri, joburi, preferințe muzicale etc.
- un fișier excel în care enumerați câteva date relevante despre viața dvs. (nr. de căsătorii, nr. de copii, nr. de călătorii în afara țării etc.)

Sarcina 2: Puteți partaja conținutul într-un spațiu online comun pe care formatorul l-a creat

Sarcina 3: Crearea grupurilor. Atribuiți o persoană care să fie cititorul și alegeți un document.

Poate fi de la o persoană a grupului în sine sau de la alte grupuri. Cititorul va citi descrierea, fără

a spune numele persoanei, iar ceilalți trebuie să ghicească cine este persoana.

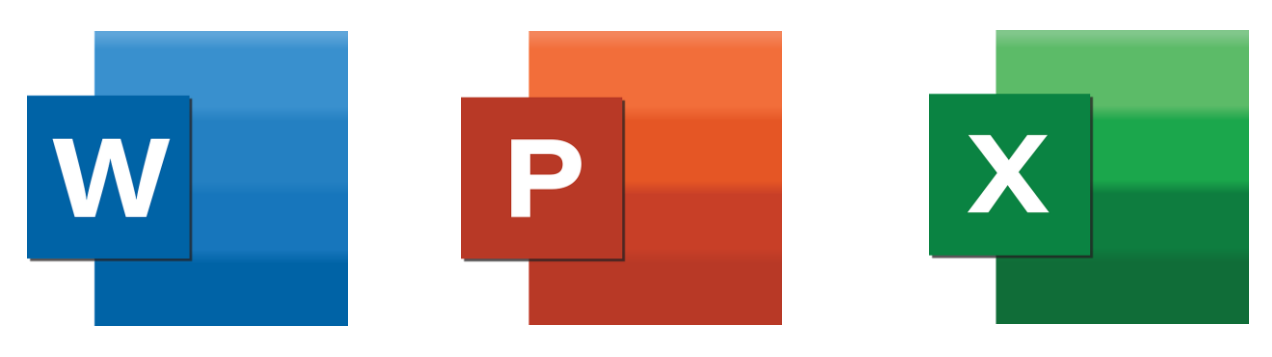

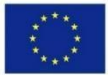

Co-funded by the Erasmus+ Programme of the European Union Acest proiect a fost finanțat cu sprijinul Comisiei Europene. Această comunicare reflectă numai punctul de vedere al autorului, iar Comisia nu poate fi trasă la răspundere pentru nicio utilizare a informațiilor conținute în aceasta. Număr de depunere: 2019-1-PT01-KA204-060701